# **ibec\_ibe\_SetLngShortcut**

ibec ibe SetLngShortcut changes the shortcut of a specified IBExpert action.

# **Description**

No additional description…

### **Syntax**

```
 function ibec_ibe_SetLngShortcut(StrID : integer; Value : variant) :
variant;
```
ibec ibe SetLngShortcut changes the shortcut of a specified IBExpert action. StrID is the identifier of the language resource string associated with the action. String identifiers are listed in Tools | Localize IBExpert.

Value is an integer or string representation of the shortcut, for example 'Ctrl+Alt+F7'.

If successful, ibec ibe SetLngShortcut returns an integer value which represents the new shortcut, otherwise it returns NULL.

# **Example 1**

Changing the shortcut of the Disconnect from database action:

```
Res = ibec ibe SetLngShortcut(1019, 'Shift+Alt+D');
```
# **Example 2**

Clear the shortcut of the Connect to database action:

```
 Res = ibec_ibe_SetLngShortcut(1018, 0);
```
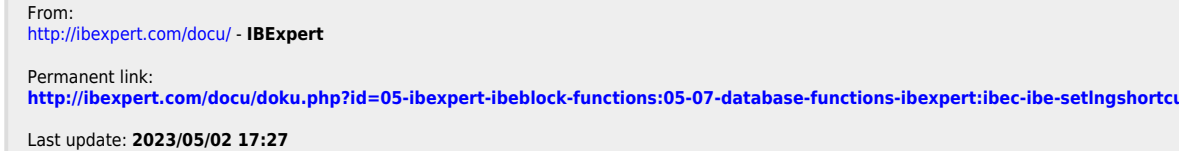

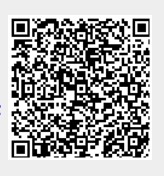